## **APPUNTI DI INFORMATICA**

# **Algoritmi e architetture dei sottosistemi grafici**

*di* Giuseppe Cardinale Ciccotti

*Uno dei campi dell'informatica che negli ultimi anni ha prodotto fra le maggiori espansioni* è *senza dubbio quello della computer grafica, tanto che* è *possibile al momento disporre di dispositivi per produrre grafica ad alta qualità anche su elaboratori della classe personal. Il motivo che dunque ci spinge ad occuparci di tali dispositivi* è *proprio la loro crescente diffusione che schiude nuove* e *stimolanti possibilità. Vogliamo perciò analizzare i problemi* e *le soluzioni che si possono incontrare quando si vogliano produrre grafici di qualsiasi natura come uscita di un sistema di elaborazione. Dopo la doverosa* (e *noiosa) introduzione di questo mese, formalizzeremo l'argomento da un punto di vista teorico in modo che i problemi possano essere affrontati da un punto di vista generale ed ogni lettore possa adattare le soluzioni proposte alle proprie esigenze*

#### L'approccio «raster»  $e$  *quello «vettoriale»*

Tradizionalmente nei testi di computer grafica si fa riferimento a due diversi modi di approccio al problema della produzione di disegni ed in genere di «grafica» per mezzo di sistemi elettronici. La dicotomia è fra «grafica raster» e «grafica vettoriale», in relazione al diverso modo di rappresentare le parti che compongono un output grafico.

La grafica raster si rifà, in un certo senso, al modo con cui vengono costruiti i mosaici, e perciò l'immagine finale è realizzata dalla giustapposizione di piccoli elementi, indipendenti tra loro. Naturalmente maggiore sarà il numero di questi elementi, tanto meglio riuscirò a rappresentare un'immagine, anzi, visto che non potrò occupare un'area troppo grande perché il mio campo visivo è limitato, quanti più elementi riuscirò a stipare in una certa area tanto migliore sarà il risultato finale; conviene perciò parlare di «densità di risoluzione» definita come il numero di elementi per unità di area. È chiaro che con questa tecnica di rappresentazione, le linee potranno essere soltanto approssimate da un insieme di elementi vicini come potete vedere in figura 1, e avranno comunque uno spessore minimo pari alla dimensione dell'elemento; questa approssimazione produce naturalmente un errore che è detto «aliasing», ed è lo stesso fenomeno che si verifica campionando un segnale: in effetti stiamo campionando un'entità ideale, la linea (ricordate che nella geometria euclidea le linee, o meglio le rette, sono monodimensionali vale dire che se ne può misurare solo la lunghezza), con elementi discreti, commettendo di conseguenza un errore. Maggiore sarà la densità di risoluzione, minore sarà l'errore; è come se campionassimo con maggiore frequenza il segnale. Quando fate una fotografia accade esattamente la stessa cosa, la pellicola ha una densità talmente elevata (gli elementi sono le molecole di argento depositate sulla celluloide) che l'occhio umano non coglie l'effetto dell'aliasing che tuttavia si può percepire non appena si fanno forti ingrandimenti. Seguendo questa idea sono stati costruiti dei dispositivi grafici, alcuni dei quali molto comuni, che producono, con densità diverse, output grafici. Il dispositivo senz'altro più comune è il monitor che appartiene a questa categoria in quanto il tubo catodico su cui si forma

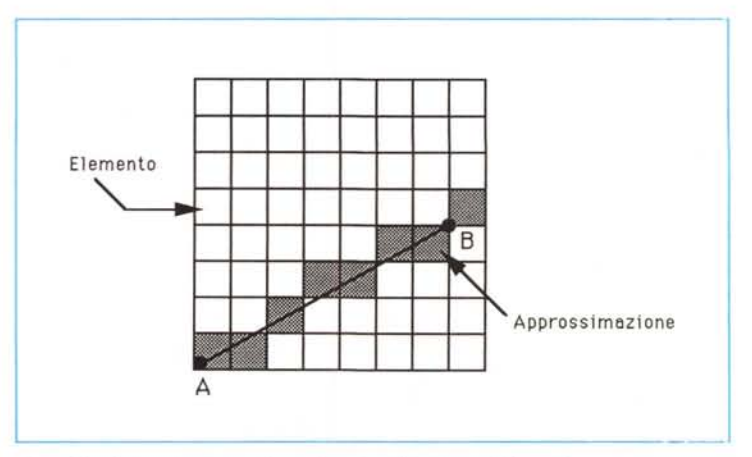

*Figura* 1 - *Approssimazione di una linea tramite elementi discreti.*

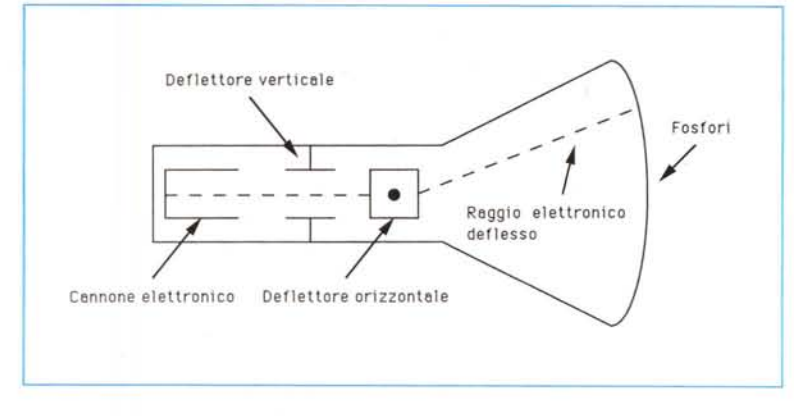

*Figura* 2 - *Semplice schema di CRT ICathode Ray Tube).*

l'immagine visibile, è fornito di un insieme di piccoli fosfori. Ognuno di questi fosfori si illumina quando è colpito da un elettrone sparato e deflesso dal cannone elettronico in maniera opportuna per raggiungere il fosforo voluto, come mostrato in figura 2. L'immagine è quindi formata illuminando tutti i fosfori che ne fanno parte. Se considerate che il fosforo ha dimensioni verticali e orizzontali finite, si può capire come tale dispositivo ha tutte le caratteristiche che abbiamo elencato. Nel caso in cui l'immagine sia a colori, la logica di funzionamento non cambia più di tanto, considerando che viene adoperata la sintesi additiva, per cui ogni colore è ottenuto come somma dei colori primari in percentuali diverse. Quindi dovremo predisporre tre diversi «cannoni» uno ciascuno per ogni colore primario Rosso, Verde, Blu e tre diversi fosfori, degli stessi colori, opportunamente vicini in modo che l'occhio non li percepisca disgiunti ma colga il colore risultante dalla somma delle rispettive intensità luminose, in figura 3 potete vedere la disposizione dei tre fosfori. Per indicare questa «triade» viene usato correntemente il termine «pixel» (picture element). Esternamente perciò tale dispositivo verrà pilotato tramite tre «fili» che sono i comandi dei cannoni. Questi dispositivi presentano però un fastidioso problema: i fosfori dopo un certo tempo (qualche decina di millisecondi) iniziano a spegnersi e perciò è necessario irraggiarli nuovamente per mantenere l'immagine stabile. Sarà necessario dunque predisporre un circuito di comando che periodicamente si occupi di rigenerare l'immagine, naturalmente bisognerà fornire a tale circuito le informazioni necessarie per formare l'immagine con la stessa frequenza, questa tecnica è detta «refresh».

Altri dispositivi raster molto comuni sono senz'altro le stampanti a matrice che rappresentano i simboli che il computer passa loro come un insieme di punti di una matrice opportunamente attivati. La testa di stampa è composta

da una colonna di un certo numero di aghi (usualmente da 9 a 48), il cui impatto sul nastro e la carta produce una colonna di punti neri se tutti gli aghi sono stati attivati o una colonna vuota se nessuno di essi lo è stato. Ripetendo questa operazione in orizzontale si possono produrre delle tracce sulla carta. La densità di risoluzione dipende in questo caso dalla vicinanza degli aghi tra loro e dall'entità minima degli spostamenti orizzontali e verticali che i motori asserviti alla testina di stampa sono in grado di produrre. Parlando di stampanti, possiamo citare un altro esempio che è quello della stampante laser, il cui funzionamento logico è simile a quello di un monitor sopra descritto: il foglio di carta è infatti sensibilizzato elettrostaticamente, direttamente o indirettamente, da un raggio coerente di luce, un laser a bassa intensità deviato da piccoli specchi, nei punti dove si vuole che venga depositato il toner. Successivamente il carbone contenuto nel toner attirato dalle cariche elettrostatiche prodotte sul foglio, viene fissato tramite un innalzamento di temperatura. La densità di risoluzione è funzione della deviazione minima con cui gli specchi possono essere spostati. Le stampanti attuali hanno risoluzione di 300 punti per pollice mentre un monitor VGA da 14" ne ha circa 81 per pollice, questo è il motivo della differenza di qualità tra un'immagine rappresentata sul video e una prodotta con una stampante laser.

Tuttavia nonostante queste differenze «fisiche», da un punto di vista concettuale tutti i dispositivi appena citati, non differiscono tra loro e perciò nel seguito faremo riferimento al monitor che indicheremo con la sigla CRT (Cathode Ray Tube). La grafica vettoriale è invece molto vicina al modo con cui rappresentiamo le entità geometriche, punti, linee, curve e aree, e si basa sul fatto di poterle individuare tramite delle nozioni metriche rispetto ad un qualche riferimento, per esempio gli assi cartesiani. In questo modo una linea viene rappresentata tramite due coppie di coordinate che ne indicano gli estremi, un cerchio potrà utilmente essere rappresentato tramite la coppia di coordinate del suo centro ed un numero per il raggio. I dispositivi vettoriali dovranno perciò essere in grado di generare le entità grafiche vettoriali, chiamate primitive, partendo da questo numero limitato di dati. È inoltre chiaro che figure compiesse dovranno essere costruite connettendo diverse di queste primitive, si intuisce come questo tipo di approccio sia particolarmente indicato per tutte quelle applicazioni tecniche dove il risultato grafico sia interpretabile da un punto di vista anche dimensionale. Il dispositivo vettoriale per eccellenza è sicuramente il plotter, costruito secondo diverse tecnologie tra le quali la più diffusa è sicuramente quella a penna. Un plotter a penna non è nient'altro che un braccio meccanico che sposta una penna su un piano dove è posto il supporto cartaceo, inoltre tramite un attuatore magnetico è possibile alzare o abbassare la penna stessa; nel primo caso uno spostamento servirà semplicemente a posizionare la penna in un punto voluto mentre nel secondo caso produrrà una linea. Il plotter è dotato di un'elettronica di comando che è in grado di interpretare semplici comandi, quali ad esempio «Penna su», «Penna giù», «Spostamento da xl, yl a x2, y2» dove xl, yl, x2, y2 sono le coordinate degli estremi dello spostamento da effettuare. Tali comandi sono poi tradotti negli impulsi necessari a comandare i motori passo-passo e l'attuatore che spostano il braccio e la penna. In questo caso non avrà

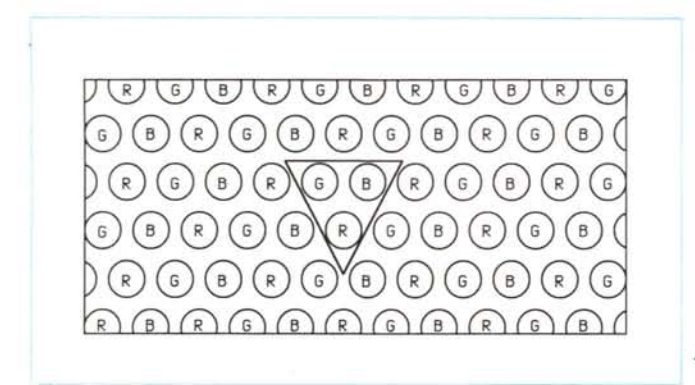

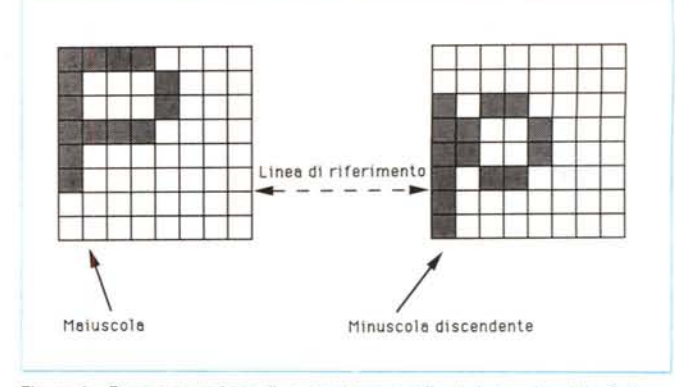

*Figura* 4 - *Rappresentazione di un carattere mediante la tecnica del "Celi enconding".*

*.•• Figura* 3 - *Disposizione <sup>a</sup> delta dei fosfori nei CRT <sup>a</sup> colori. Tre fosfori adiacenti costituiscono un pixel.*

senso parlare di risoluzione ma il parametro da valutare sarà principalmente la precisione del plotter stesso. Notate che una differenza evidente tra i dispositivi raster e quelli vettoriali sta nel fatto che i primi possono essere in grado di produrre output ad un gran numero di colori e sfumature mentre i plotter, avendo un limitato numero di penne non sono in grado di produrre output con molti colori. Inoltre i dispositivi vettoriali non sono adatti ad operazioni di riempimento che devono essere realizzate mediante campiture (serie di linee a distanza e inclinazione fisse) sufficientemente strette. Non faremo esplicito riferimento a tali dispositivi nel seguito in quanto parti delle tecniche adoperate per i dispositivi raster sono sufficienti per quelli vettoriali.

#### *((Celi encodingJJ; un'architettura elementare per il controllo dei CRT*

I primi CRT come terminali di output per sistemi di elaborazione furono introdotti per sostituire le «teletype», dispositivi la cui tecnologia derivava dalle macchine da scrivere e che perciò permetteva di stampare soltanto un certo numero di caratteri predefiniti tipicamente il set ASCII. Naturalmente i primi CRT non implementavano niente di più delle funzioni tipiche delle teletype e di conseguenza erano possibili soltanto schermate di caratteri ASCII, tuttavia sfruttando il fatto che i caratteri da 128 a 255 della tabella non sono standard già molti dispositivi raster permettevano delle uscite pseudo grafiche ridefinendo questi 127 caratteri secondo le proprie esigenze. Vediamo allora quale è il modo più semplice in cui sia possibile costruire un output su video secondo questa tecnica ormai obsoleta, ma didatticamente sempre utile. L'obiettivo è quello di rappresentare l'immagine con la minima occupazione di memoria possibile; in tale tecnica, detta «Celi encoding», lo schermo del CRT viene suddiviso in celle grandi abbastanza per contenere un carattere, per esempio 8x8 pixel, in questo modo è possibile disporre pagine di 60 righe di 80 caratteri se il CRT ha risoluzione 640x480 pixel. Inoltre è possibile rappresentare caratteri definiti in matrici di 7x5 pixel e i pixel verticali in più servono per le minuscole discendenti e degli orizzontali un pixel è necessario a separare i caratteri consecutivi e l'altro può essere utilizzato per gli apici, in figura 4 potete vedere come viene rappresentato un carattere. Si disporrà in genere di una tabella, memorizzata in ROM, di 256 celle, una per ciascun carattere ASCII, per un totale di 8x8x256 bit. La architettura più semplice che si può progettare per un terminale alfanumerico è mostrata in figura 5: sono presenti pochi componenti, una ROM contente le celle, uno shifter che traduce i dati da parallelo a seriale e un generatore di segnali video, indicato con VSG, in modo che un pixel venga illuminato quando in ingresso ci sia un 1 logico. Come abbiamo già evidenziato in precedenza, la necessità del refresh dei fosfori del video comporta l'accesso periodico alla ROM per fornire al VSG i bit necessari a formare l'immagine voluta, perciò il microprocessore dovrà scandire la pagina testo da visualizzare usando i codici ASCII che rappresentano i caratteri come offset per accesso alla ROM. Facciamo un esempio: la parola «MCmicrocomputer» ha rappresentazione ASCII in notazione esadecimale «4d 43 4d 49 43 52 4f 43 4f 4d 50 55 54 45 52»; se la ROM dei caratteri, che supponiamo organizzata a byte, è all'in-

#### **Bibliografia**

David F. Rogers, *"Procedural elements for computer graphics)),* McGraw-HiI, 1985

dirizzo b000, basterà accedere alle locazioni b4dO, b4d1, b4d2, b4d3, b4d4, b4d5, b4d6, b4d7 per avere in uscita gli 8 byte necessari a formare il carattere «M» sul CRT. Naturalmente il sistema processare-ROM deve essere sufficientemente veloce ad accedere a tutte le locazioni necessarie, notate per inciso che per una pagina testo di 80x60 caratteri sono necessari 8x80x60=38400 accessi alla ROM, considerando una frequenza di refresh di 60 Hz si ottiene che il tempo disponibile per l'accesso alla ROM è di 434 ns. Questa è una delle ragioni per cui fino a qualche anno fa i CRT erano raramente in grado di visualizzare pagine testo superiori alle 30 righe per 40 caratteri: i tempi di accesso delle ROM erano infatti assai superiori a 500 ns. D'altra parte i processori della passata generazione (Z80, 6502, 8085, 6800) lavoravano frequenze di clock di pochi MHz e perciò se le informazioni da passare al CRT fossero state troppe, sarebbero stati perennamente occupati in questo compito. Forse qualche lettore più anziano ricorderà un certo «personal» che spegneva il video durante l'elaborazione...

Comunque anche con questa architettura elementare è possibile disegnare figure diverse dai caratteri ASCII, semplicemente scrivendo nelle celle, pattern che giustapposti possano creare delle linee e curve, tuttavia i pattern possibili in celle nxn sono 2'(nxn) e perciò nel nostro caso con n=8 dovremmo memorizzare 1.8x10·9 pattern! Alcuni studi hanno però dimostrato che linee con inclinazione tra O ed 1 possono essere rappresentate con  $2n - 1$  pattern ed addirittura Jordan e Barret hanno evidenziato che adoperando traslazioni, riflessioni e operazioni logiche sui pattern, si può ridurre l'ingombro a 108 pattern per celle di 8x8. Come si può capire, e come sarà stato sperimentato da coloro che hanno provato a comporre dei grafici con i caratteri ASCII, la flessibilità e la possibilità di interazione di tali sottosistemi è alquanto

*Figura 5 Schema di un sottosistema per la generazione di testi su CRT*

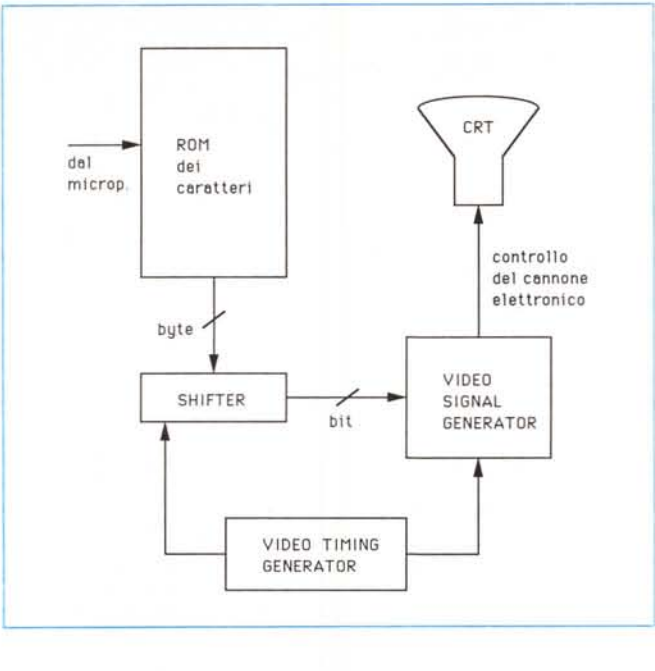

scarsa, inoltre l'avvento del colore e quindi la necessità di memorizzare altre informazioni oltre che i semplici pattern ha fatto sì che il «Celi encoding» non fosse neanche più conveniente dal punto di vista dell'occupazione di memoria il cui costo come sappiamo è andato al contempo calando. Altre tecniche sono state proposte come il «Real time scan converting» o il «Run-Iength encoding»,

adottate però soltanto in particolari ambiti come la memorizzazione su supporti magnetici. La disponibilità di RAM veloce a prezzi accessibili ha imposto un'architettura ormai diventata lo standard per i sistemi grafici, il «Frame buffer».

### *Conclusioni*

In questo primo appuntamento del nostro «viaggio» tra le architetture, gli algoritmi, la teoria e un po' di pratica dei sistemi grafici abbiamo fatto una semplice ma indispensabile introduzione, sui concetti che sono alla base dei dispositivi atti a tradurre in immagini le informazioni che immettiamo nei nostri sistemi dei elaborazione. Ci siamo resi conto di quali problemi nascondano anche operazioni ormai banali ed elementari, nei prossimi appuntamenti arriveremo a trattare delle architetture dei potenti sistemi grafici e delle operazioni che ci permettono di fare dalle nostre scrivanie con qualche semplice azione del mouse. [#13]

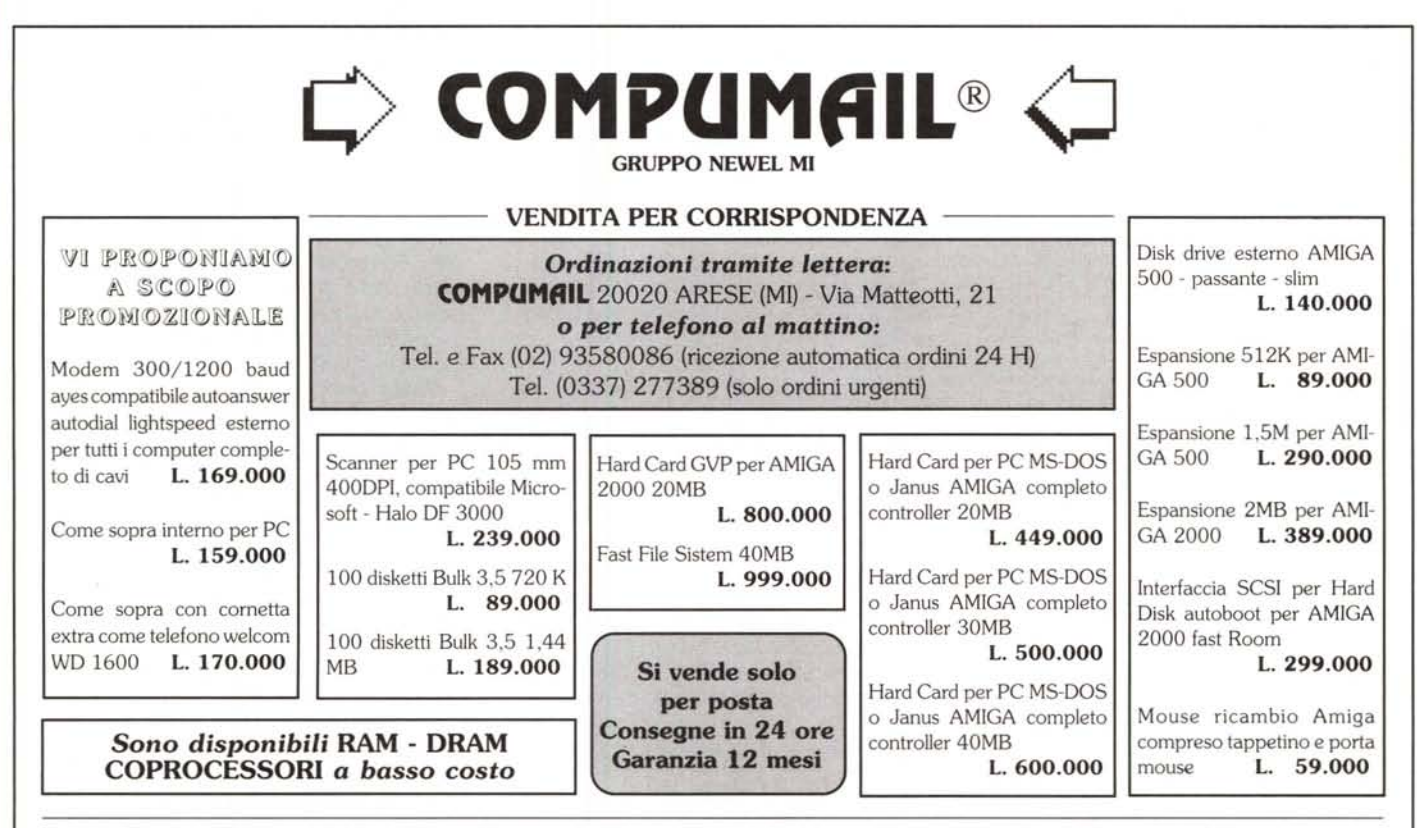

*Richiedeteci i Nostri cataloghi gratuiti settoriali* **con** *oltre 9000 articoli* **SODDISFATTI O RIMBORSATI 7 giorni di prova gratuita**